## **Infinity Mirror Scene**

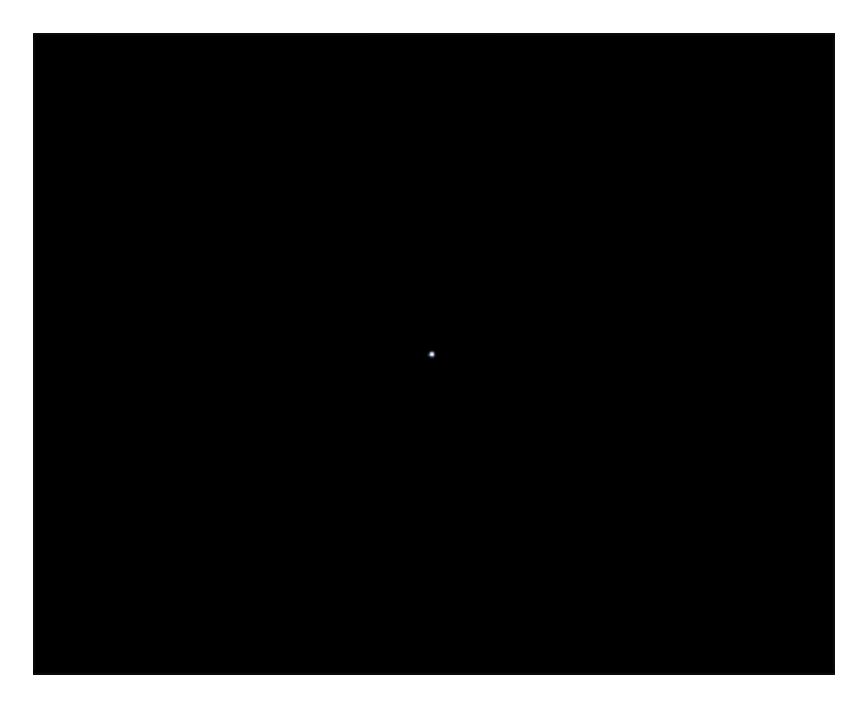

**Specular Ray Depth keyframed over time (1-50)**

This simple tutorial shows you how to create an [infinity mirror](https://en.wikipedia.org/wiki/Infinity_mirror) scene. It demonstrates what happens when a light is traced multiple times inside a reflective cube. The specular\_ray\_depth is increased to reveal multiple reflections inside the cube. The scene consists of a simple reflective tapered cube with a point light inside it (far end) and a camera pointing at it (also inside the cube).

**A .ass file can be downloaded [here](https://docs.arnoldrenderer.com/download/attachments/112132333/infinity-mirror_user-guide.ass?version=1&modificationDate=1581686110000&api=v2).**

**A scene file can be downloaded [here](https://docs.arnoldrenderer.com/download/attachments/112132570/inifinity-mirror-room_user-guide.zip?version=1&modificationDate=1581690297000&api=v2).**

## **Scene**

- Start off by creating a cube and scaling it out in one direction.
- Select the end face of the cube and taper it out slightly. This will help to create more internal reflections.
- Create a point light and position it towards the back face (tapered end) of the tapered cube.
- Create a camera and position it at the other end of the cube (inside it) pointing at the point light.

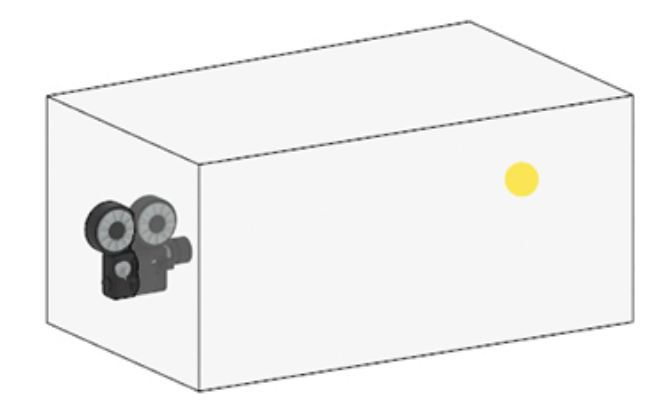

**Camera pointing at a point light inside a tapered reflective cube**

## **Shading**

- Assign a standard\_surface shader to the cube and change the following attributes:
	- Reduce the base\_weight to 0. We only want to see specular reflections inside the cube.
	- Reduce the specular\_roughness to a very low amount. Something like 0.004. This value will depend on how high the specular\_ray\_depth is set. With a high specular\_roughness value and a high specular\_ray\_depth the resulting render may look too bright.
- Render the scene. You should see something like the render below using the default Arnold render settings.

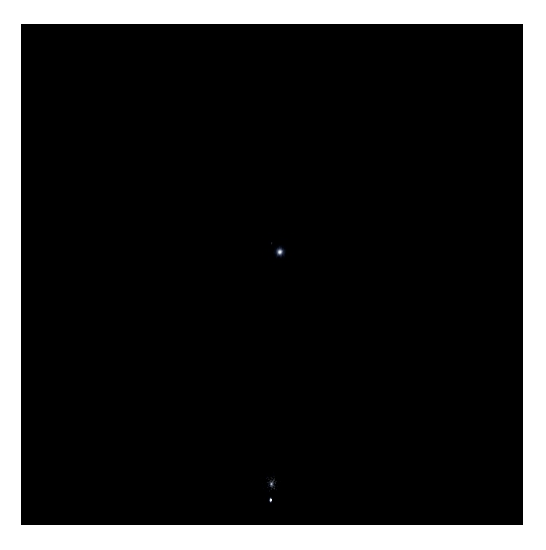

**Render using the default specular\_ray\_depth: 1**

## **Specular Ray Depth**

Try increasing the specular ray depth to see more internal reflections of the point light.

**1** Increasing the specular ray depth value will dramatically increase render times.

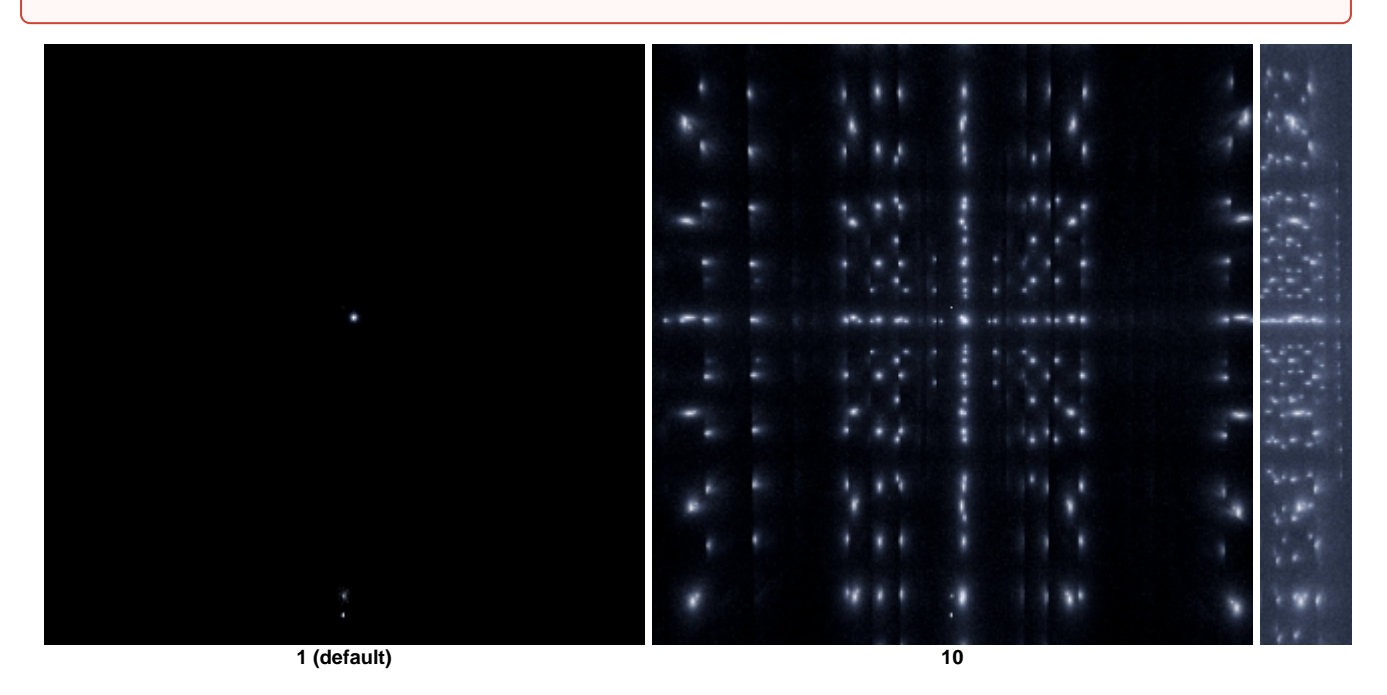

You may need to increase the number of specular samples to resolve some of the specular\_roughness noise for final rendering.